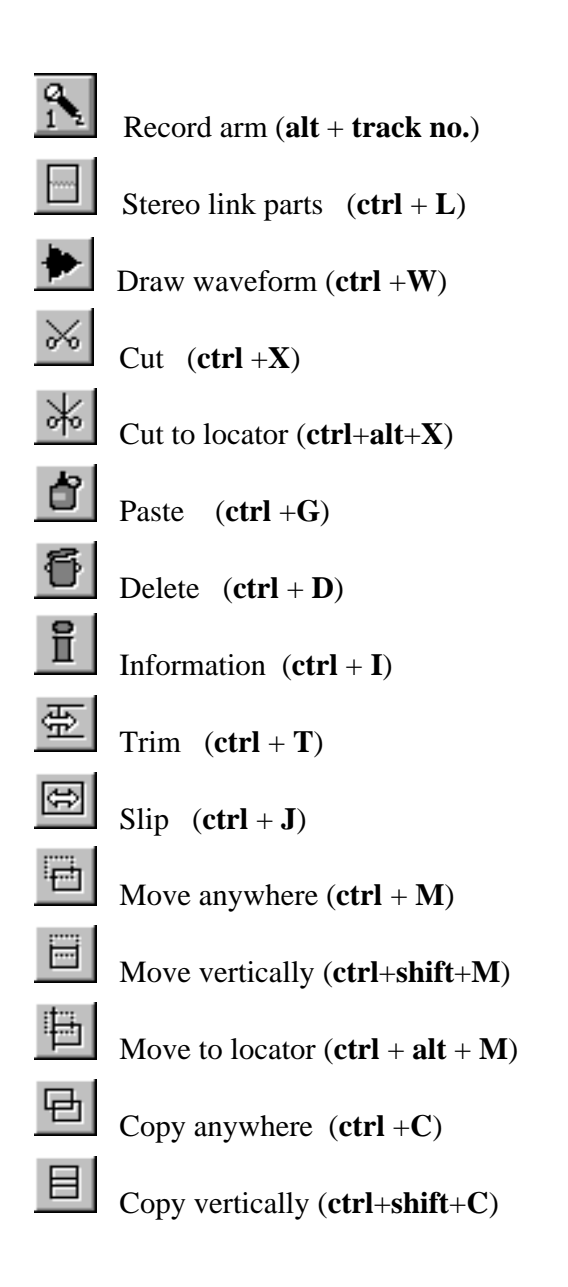

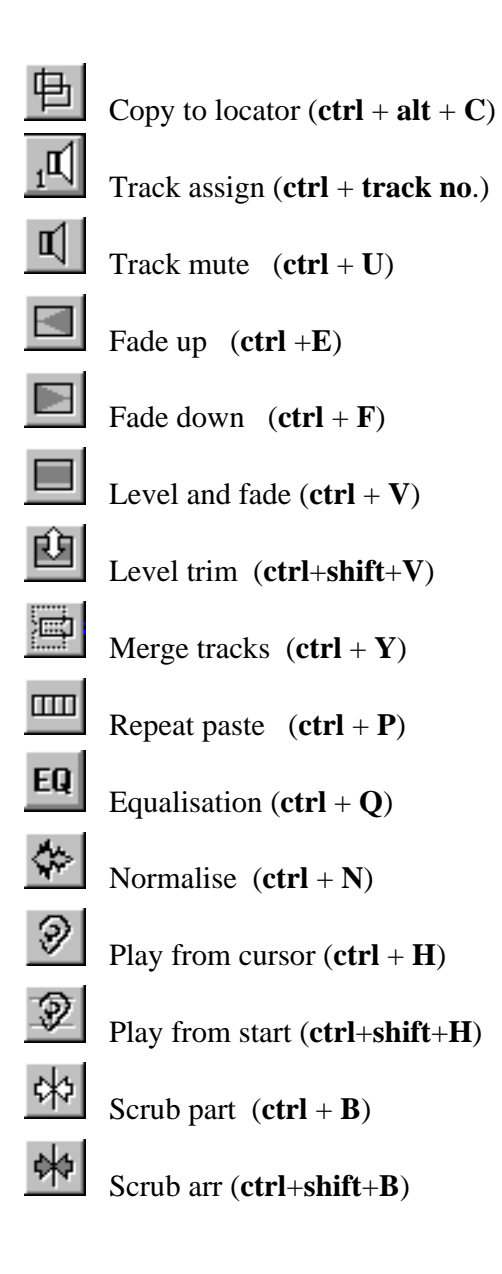

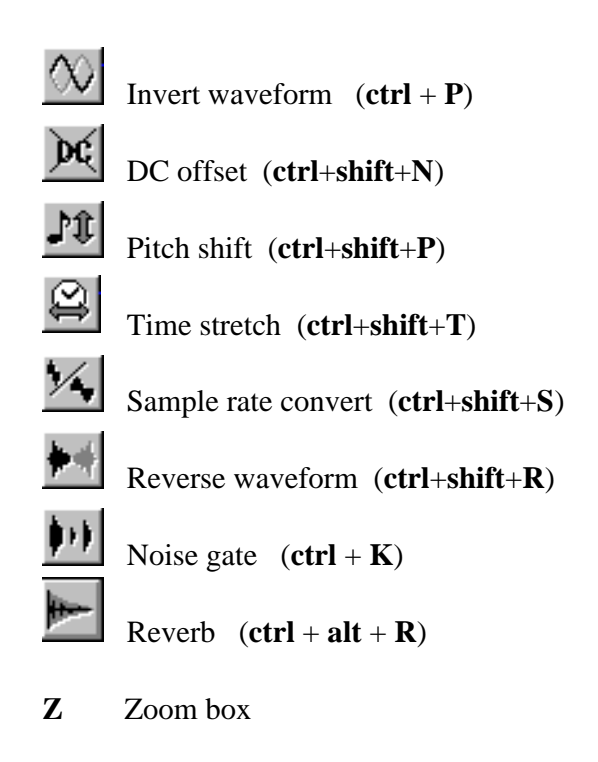

**ZZ** Zoom out to last level

Cut and **I**nsert space between L & R locators (Shift + **I**)

Cut and **D**elete parts between L & R locators  $(\text{Shift} + \textbf{D})$ 

**Cut and Select parts between L&R locators** (**Shift** + **C**)

Select **A**ll parts  $(\textbf{Shift} + \textbf{A})$ 

Select all parts on same **V**irtual track  $(Shift + V)$ 

Select all parts with the same **Output**  $(\text{Shift} + \textbf{O})$ 

Select all parts that use the same Take  $(\text{Shift} + T)$ 

Select **M**uted parts (**Shift** + M)

**Select** parts between the L & R locators (**Shift** + **S**)

Select parts from the L locator to the end  $(\text{Shift} + \text{R})$ 

**U**nselect all parts  $(Shift + U)$ 

**I**nvert part selections  $(\text{Shift} + \textbf{X})$ 

Set L & R **L**ocators to the selected parts beginning & end  $(\text{Shift} + L)$ 

Set the L locator to the selected parts  $\text{End (Shift} + \text{E})$ 

Set the R locator to the selected parts **Beginning**  $(\text{Shift} + \text{B})$ 

G Hayton 2001